## Layers and Animations

Layers and animations are bound in by Apple in a very unique way. Layers are special drawing areas, which can be animated.

Thus animations, as in CoreAnimation as part of Cocoa, are always based on layers.

Layers

Brief history:

Layers as part of an OS were initially developed for the iPhone. As soon as others realized how powerful they are, the technology was adapted for OS X and is now part of all operating system by Apple.

## Layers

Layers are:

• rectangular drawing areas

• connected to an instance of (NS/UI)View

• in three-dimensional space

Layers have:

- drawable properties
- animatable content
- Layer and Animation **Example 2010** CW. Lonsing 2010

**Layers** Layers are not:

• three-dimensional objects • independent drawing areas on screen • mandatory for drawings on screen

# Layer's Drawing

3 methods to provide content:

• set the layer's contents-property (e.g. as image) • provide a drawing delegate • subclass CALayer and override 'display'

# Layer's Content

// create the layer and set the bounds and position

```
CALayer *theLayer = [CALayer layer];
```

```
theLayer.position = CGPointMake(50.0f,50.0f);
theLayer.bounds = CGRectMake(0.0f, 0.0f, 100.0f, 100.0f);
```
// set the contents property to a CGImageRef from elsewhere

theLayer.contents = theImage;

## Layer with a Delegate Method to show content:

```
...
// create the layer and set the bounds and position
CALayer *theLayer = [CALayer layer];
theLayer.position = ...
  // set the delegate property
```
theLayer.delegate = self;

...

}

```
- (void)displayLayer:(CALayer *)theLayer
{// Do some checks and set the content
```

```
 theLayer.contents = theImage;
```
# Layer with a Delegate (draw)

Method to draw:

- (void)drawLayer:(CALayer \*)theLayer inContext: (CGContextRef)theContext

// Do drawing here

 $\left\{ \right.$ 

}

### Subclassing CALayer Again 2 methods, one to show content, and one to draw. One needs to be overwritten:

(void)display  $\{$ // Set the contents here

}

- (void)drawInContext:(CGContextRef)theContext  $\{$ // Do drawing here }

# Layer's Drawing

Preferred methods:

• set the layer's contents-property directly or • provide a drawing delegate

## Layers and their View

Both types of views, UIView and NSView, provide similar properties to access their layers. On OS X, you need to implement:

[myView setWantsLayer: YES];

There is a distinction between layer-hosting and layer-backing on OS X.

Layer and Animation **Example 2010** C W. Lonsing 2010

...

# Hosted Layer

While backed views are only for implicit drawings and animations, hosted layers are directly accessed. All properties, the layer's tree and the animations are at hand as a layer can provide them.

# Layer's Tree

Layers inside a view can have their own hierarchy. All CALayer have the property "sublayers". If set, a complex tree can be build, with tens or hundreds or thousands of sublayers, each containing their own drawing, own properties, animation and sublayers.

## Animation

An animation, as transformation over a given time, is the most prominent feature of CALayers: All layers can be animated, and all properties of a layer are animatable.

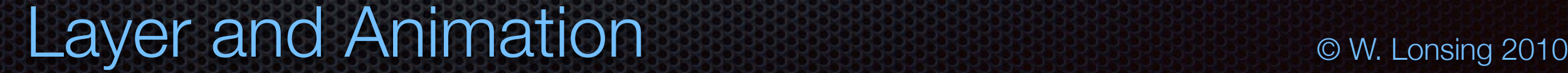

## Demo

Hornstein Impact

Fireworks:

http://developer.apple.com/mac/library/ [samplecode/Fireworks/Introduction/Intro.html](http://developer.apple.com/mac/library/samplecode/Fireworks/Introduction/Intro.html)